# SQL SERVER WITH PLEX: Strategies To Integrate PLEX With SQL Server 2008

-A Symphony of Alternatives-

Lucio Gayosso

Wolters Kluwer Inc. (CCH)

Stream/Track

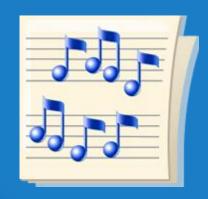

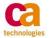

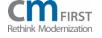

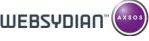

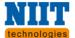

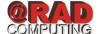

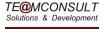

## Lucio Gayosso (BS, MIS/M)

Wolters Kluwer, Inc. (CCH) Analyst/Developer

- -PLEX Developer since 1995. Creator of <a href="https://www.plex-world.com">www.plex-world.com</a>
- -Engineer, languages, food, sports/fitness, travel, technologies, broadcasting, and society
- Aspiring musician

### Strategies To Integrate PLEX With SQL Server 2008

SQL Server is one of the most important RDBMs in the market. In this session 3 main strategies to integrate PLEX applications with SQL Server are presented:

- –Use of Stored Procedures (SPs)
- T-SQL Code via EXEC SQL
- -SQL Server Reporting Services (SSRS) Reports

## Agenda

- Introduction: PLEX and SQL Server, a symphonic balance
- 1st Mov.
  - State of SQL Server, a refresher
- 2<sup>nd</sup> Mov.
  - Strategy 1: Use of Stored Procedures
- 3rd Mov.
  - Strategy 2: Use of T-SQL Code via EXEC SQL
- 4<sup>th</sup> Mov.
  - Strategy 3: Use of SSRS Reports
- Encore
  - -Q/A

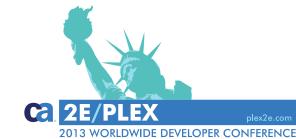

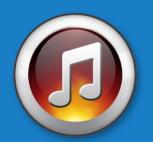

# 1st Mov. SQL Server, a refresher

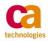

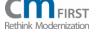

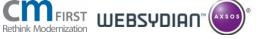

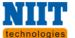

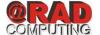

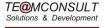

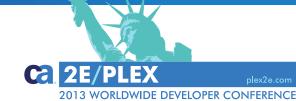

### **SQL Server State and Main Features**

- 68% of DB Sites use SQL Server (Gartner, 2008)
- MS' Elite RDMBs for Enterprise Level
- Created by Sybase then sold to/rewritten by Microsoft (MS)
- Since SQL Server 2000 it includes:
  - Enhanced Performance and IDE tools
  - ETL Tool: SSIS
  - Reporting Server: SSRS
  - Messaging Technologies: Service Broker and Notification Services
  - OLAP and Data Mining: Analysis Services

### **SQL** Server Versions

- SQL Server 2008 R2 (Kilimanjaro)
  - Master Data Services, Multi Server, and Reporting/Analysis/Integration
- SQL Server 2012 (Denali)
  - Last version supporting OLE DB
  - Always On, Contained DBs, Enhanced Performance/Security/Role
     Management

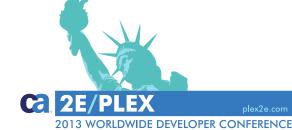

### **SQL Server Editions**

#### Mainstream

- Datacenter: Full Featured, high app support and scalability (RIP, SS 2012)
- Enterprise: Core DB Engine + add-on Services and tools
- Standard: Enterprise 'light', fewer cluster nodes and availability functions
- Web: Low TCO Web Hosting
- Business Intelligence: Standard + BI Tools such as Power technologies
- Workgroup: Core DB only (RIP, SS 2012)
- Express: Scaled down free SS, Core DB only
  - Express With Tools. Includes SSMS Basic
  - Express With Advanced Services. Text Search and SSRS.

### **SQL Server Editions**

- Specialized
  - Azure: SAS Cloud
  - Compact (SQL CE): Embedded DB Engine based on SQL Mobile
  - Developer: Enterprise, not for Production environments
  - Embedded (SSEE): Windows Services
  - Evaluation: 180 day Trial Enterprise Edition
  - Fast Track: Enterprise Datawarehouse and BI
  - Local: Embedded on-demand DB
  - Parallel Data Warehouse (PDW)
  - Datawarehouse Appliance: Partnership with Dell and HP

## **SQL Server with PLEX – Integration Strategies**

- Mov. 2
  - Strategy 1: Use of Stored Procedures (SPs)
- Mov. 3
  - Strategy 2: Use of T-SQL Code via EXEC SQL
- Mov. 4
  - Strategy 3: Use of SSRS Reports

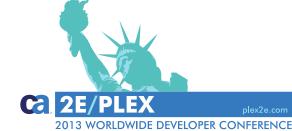

# 2ndMov. 1<sup>st</sup> strategy, Stored Procedures

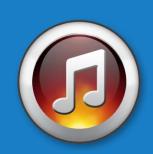

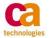

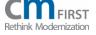

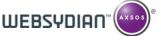

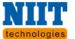

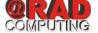

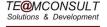

# **SQL Server with PLEX – Integration Strategy 1: Stored Procedures (SPs)**

### SPs Advantages

- Reduce Compilation Overhead
- Reduce Network Traffic
- Business Logic Encapsulation
- Access Rights Delegation
- SQL Injection Attacks Protection

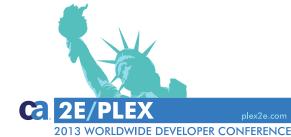

# **SQL Server with PLEX – Integration Strategy 1: Stored Procedures (SPs)**

#### **SPs Creation**

- I/O definition, existing SP
- Adjust I/O
- Write SP contents
- Adjust for parameters
- Create/Update the SP
- Test the SP

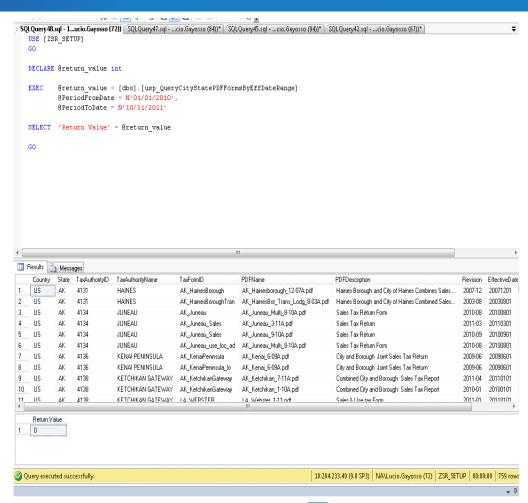

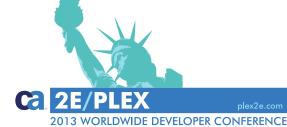

# SQL Server with PLEX – Integration Strategy 1: Stored Procedures (SPs), Cont.

#### SP Without A Return Dataset

- Create the SP
- Create Abstract Template
- Instantiate Template
- SP Caller Wrapper
- Client Caller
- Runtime Example

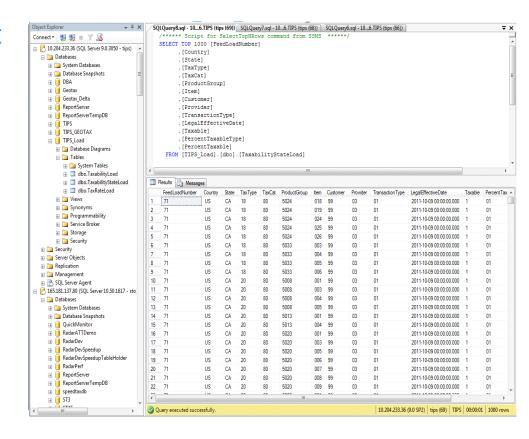

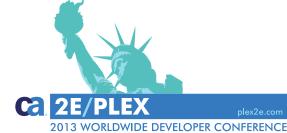

# SQL Server with PLEX – Integration Strategy 1: Stored Procedures (SPs), Cont.

#### SP With A Return Dataset

- Create the SP
- Create Abstract Template
- Instantiate Template
- Client Caller
- Runtime Example

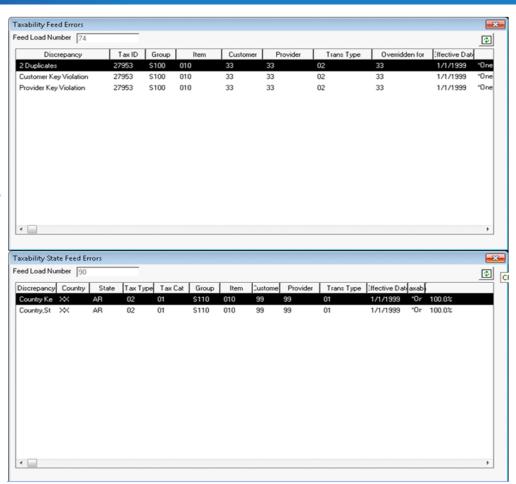

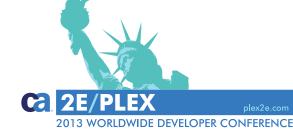

# 3rd Mov. Exec SQL

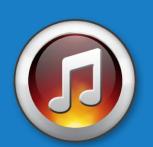

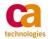

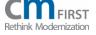

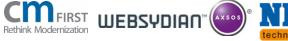

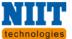

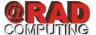

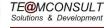

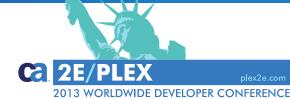

# **SQL Server with PLEX – Integration Strategy 2: USE OF T-SQL CODE**

### **EXEC SQL**

- Syntax:
  - Exec SQL sourcecode [, variable] [,For Update][,
     variable<maximumrecordsetsizefield>|value]
- Limitations:
  - Only one EXEC SQL with function with FETCHNEXT statement
  - No EXEC SQL on System I
  - Java and C#: DB column names requirement thru unprepared statements
- Use of Source Code objects where I/O variables' field match
- Parameter Substitution with SRC parameter FLD

# SQL Server with PLEX – Integration Strategy 2: USE OF T-SQL CODE (cont.)

### **EXEC SQL** Basic Examples

### Delete.

Exec SQL Src: Delete Currency

Source Code: Delete From Currency

#### FetchNext

- Exec SQL Src: Select Currency, Exchange Rate
- FetchNext
- SC: Select Currency Name, Exchange Rate From Currency

### FetchNext and Parameters

- Set View<Currency Code> = USD
- Exec SQL Src: Select Currency, View
- FetchNext
- SC: Select \* from Currency where Currency\_Code = '&(1:)'

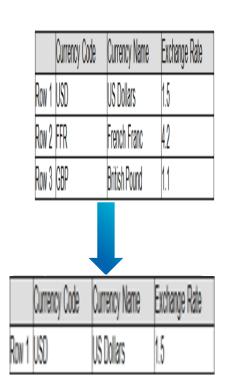

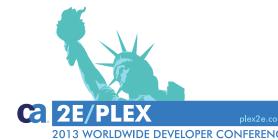

# SQL Server with PLEX – Integration Strategy 2: USE OF T-SQL CODE (cont.)

## EXEC SQL Advanced Example (BlockFetch, Parameters, and Override)

- Abstract BF SQL Query Template
- Instantiation
- Use like a regular BF
- Multiple Inheritance
  - Allows SQL Code Override
  - Function used as a BF but for a different purpose

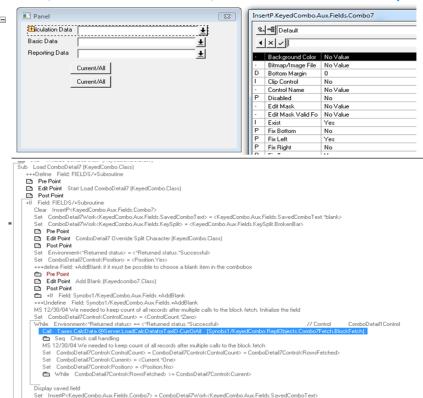

Put InsertP<KeyedCombo.Aux.Fields.Combo7>
+++Define Field: Synobs1/KeyedCombo.Aux.Fields.+DisableCombo

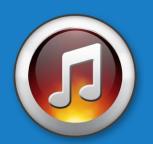

# 4th Mov. SSRS Reports

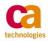

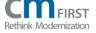

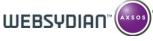

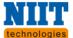

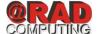

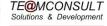

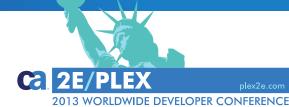

# **SQL Server with PLEX – Integration Strategy 3: SSRS Reports**

### **SQL Server Reporting Services (SSRS)**

- Server SW Reporting System administered via Web Interface
- Released in 2004 as add-on to SQL Server 2000
- Report Definition Language (RDL)
- Genned as Excel, PDF, CSV, XML, TIFF, and HTML Web Archive
- Interact directly with Report Web Service or Report Manager
- Role Based security on item, folder, or site wide
- ASP.NET ReportViewer Web Control or ReportViewer WFC (S/L)
- Ad-hoc and mobile reporting capability (SS2012)

# SQL Server with PLEX – Integration Strategy 3: SSRS Reports (cont.)

## **SSRS** Reports Design Elements

Dataset

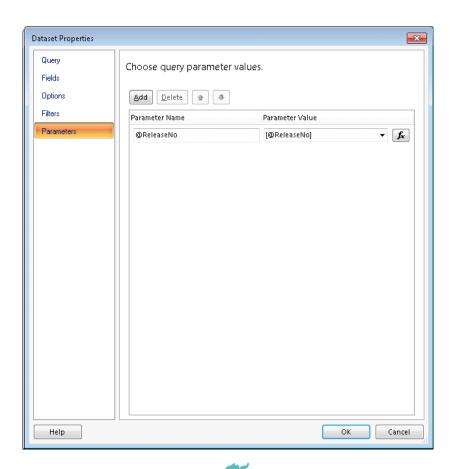

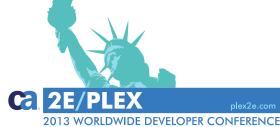

# SQL Server with PLEX – Integration Strategy 3: SSRS Reports (cont.)

## SSRS Reports Design Elements

- Dataset
- SP as datasource
- Suggested: URLs DB file

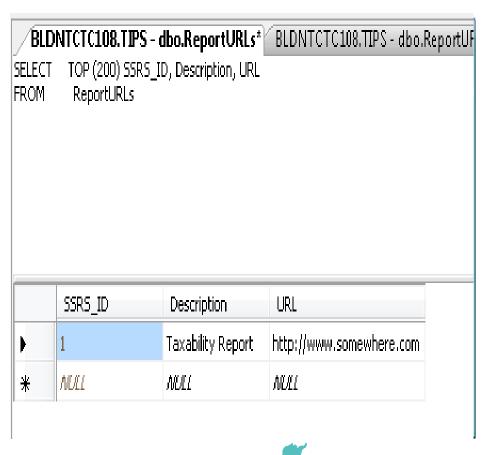

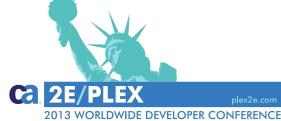

# SQL Server with PLEX – Integration Strategy 3: SSRS Reports (cont.)

### SSRS Reports Launched With PLEX

- Build and launch URL
  - Report Name + parameter(s) and value(s)
- Build the URL thru format msg
  - Retrieve the URL from DB file
- Launch default browser with URL
- Runtime Example

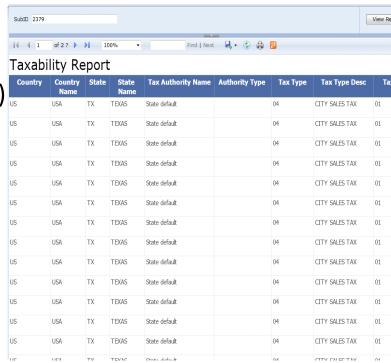

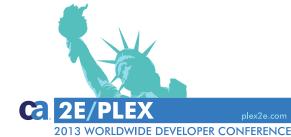

# Encore QA

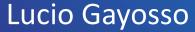

Wolters Kluwer Inc. (CCH)

Lucio.Gayosso@WoltersKluwer.com

l gayosso@hotmail.com

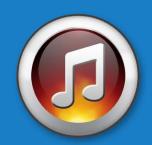

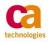

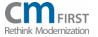

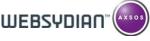

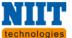

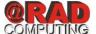

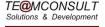

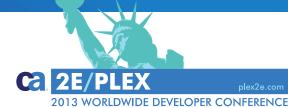